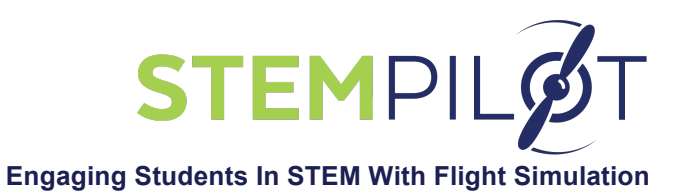

### **INCORPORATING STEMPILOT CURRICULUM AND FLIGHT SIMULATOR ACTIVITIES IN MATH AND SCIENCE LESSONS AND IN AEROSPACE-THEMED CLASSES**

### **Notes:**

- 1. Before doing math or science lessons with flight simulators, first fly Missions 1 through 3 to give students a basic concept of flight
- 2. The following math and science lessons are just a sampling of those that are possible; teachers can develop many more lessons on additional topics

### **Using STEMPilot Flight Simulators in Math Lessons:**

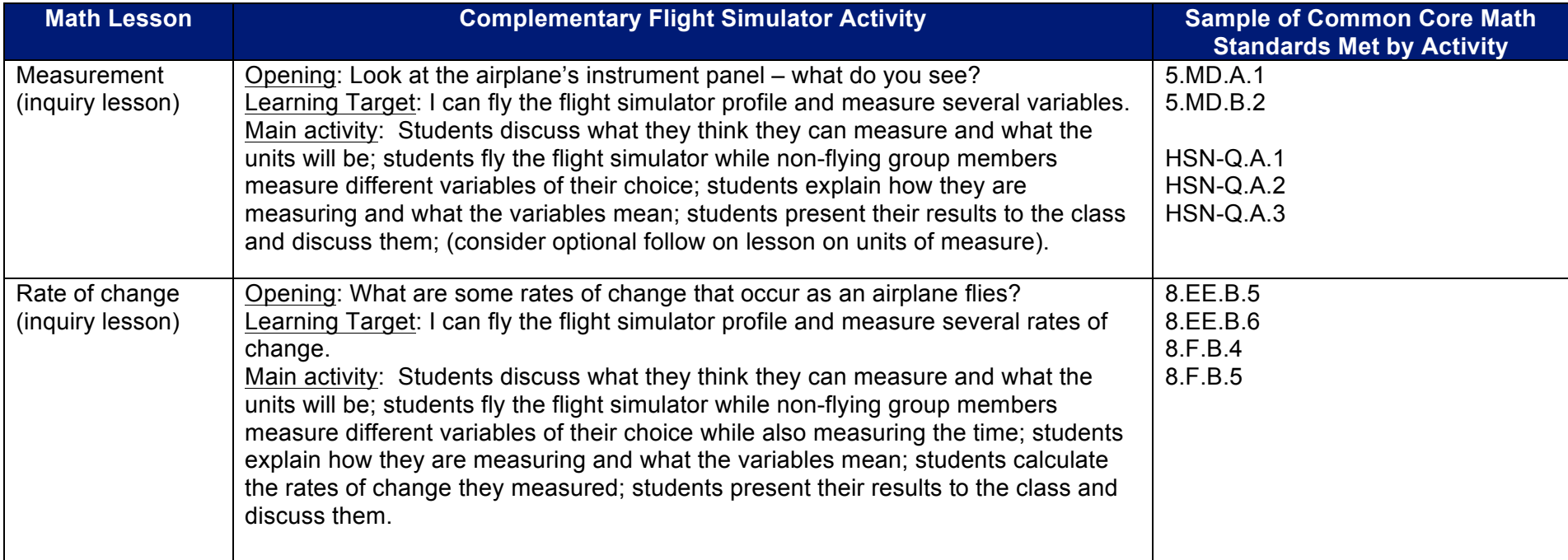

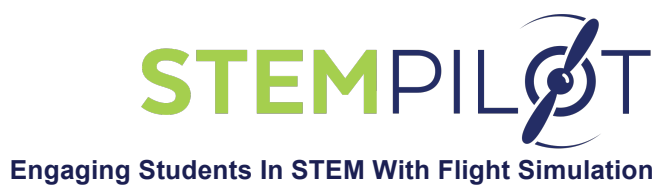

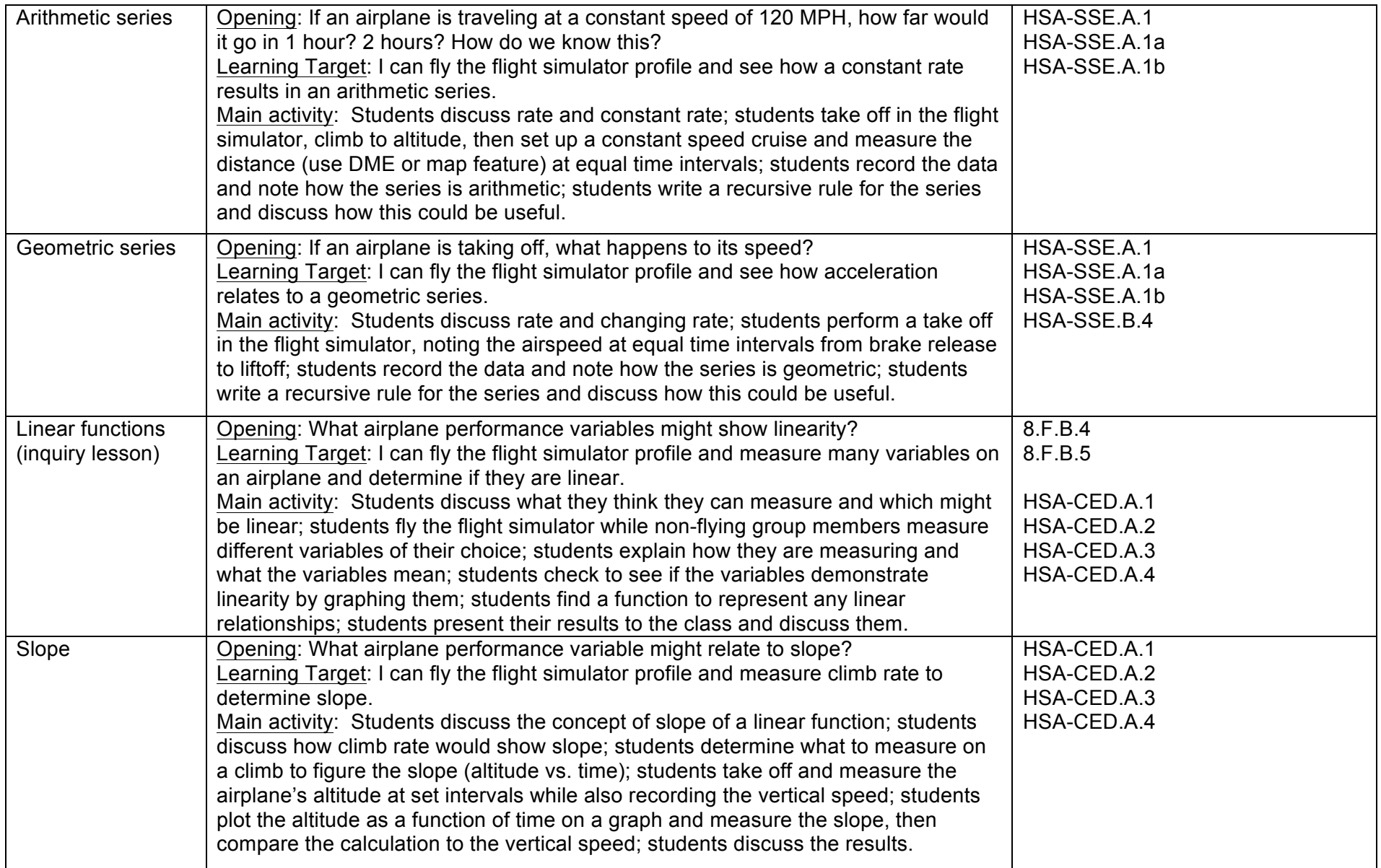

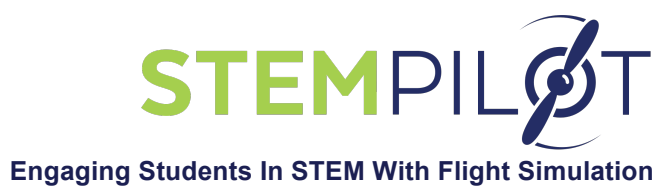

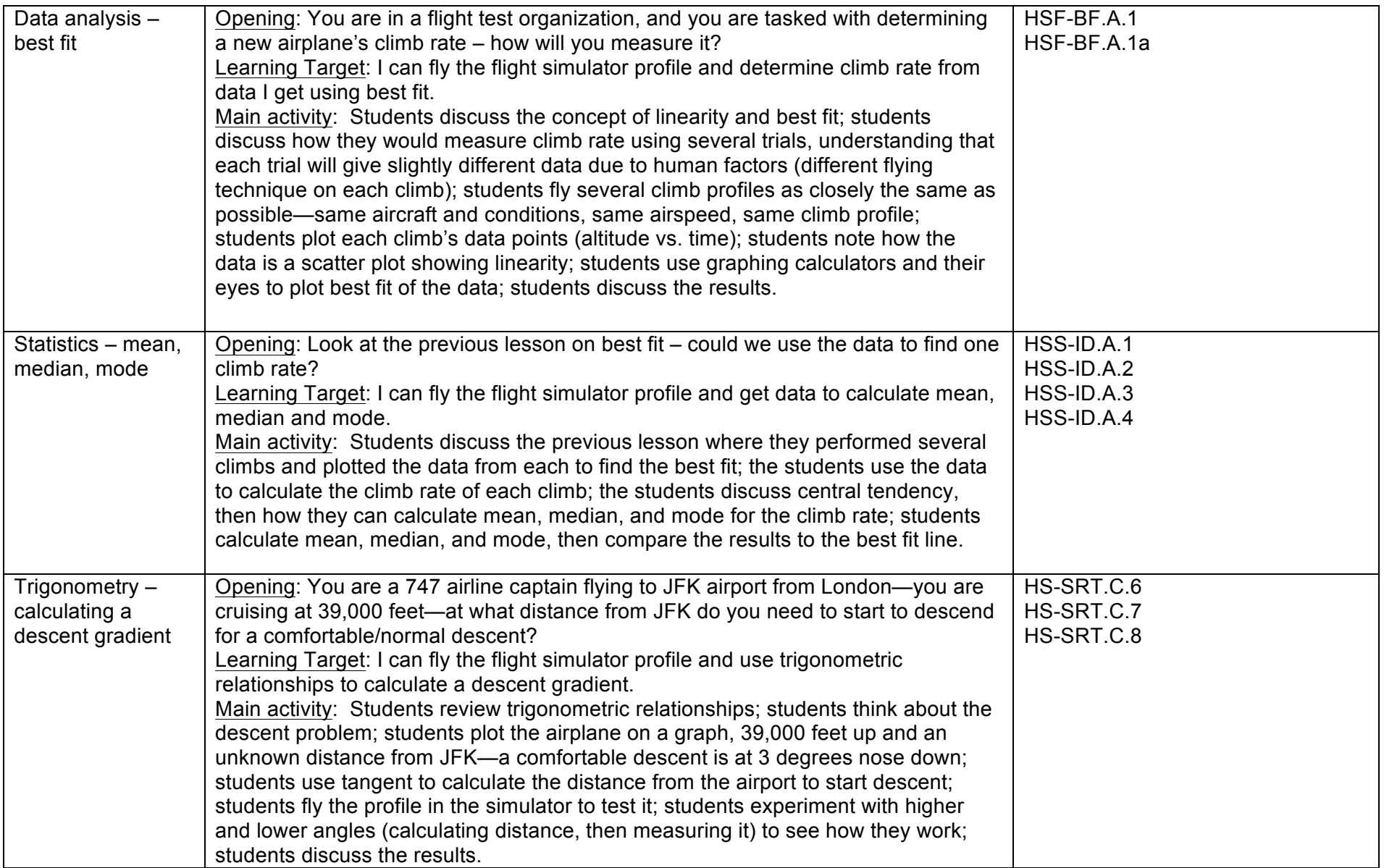

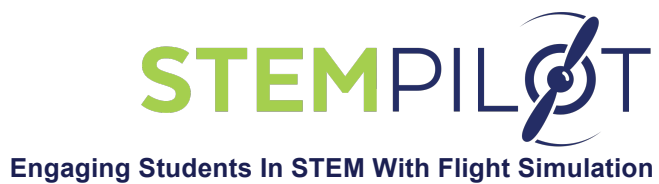

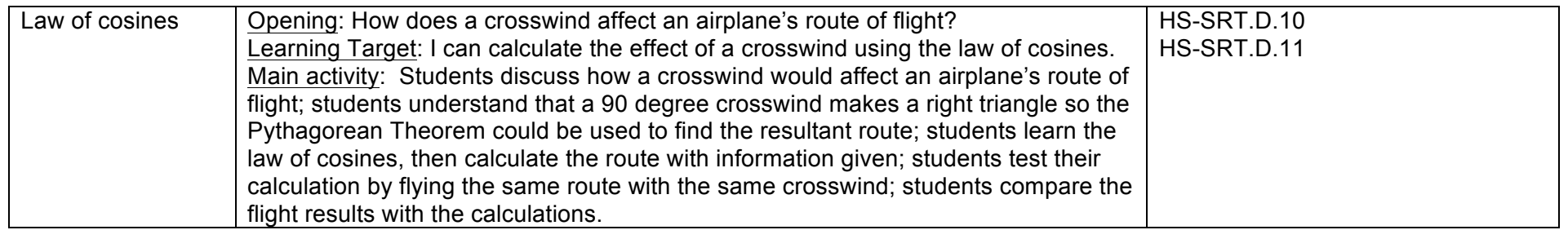

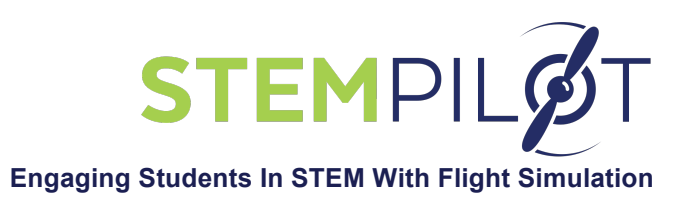

# **Using STEMPilot Flight Simulators in Science Lessons:**

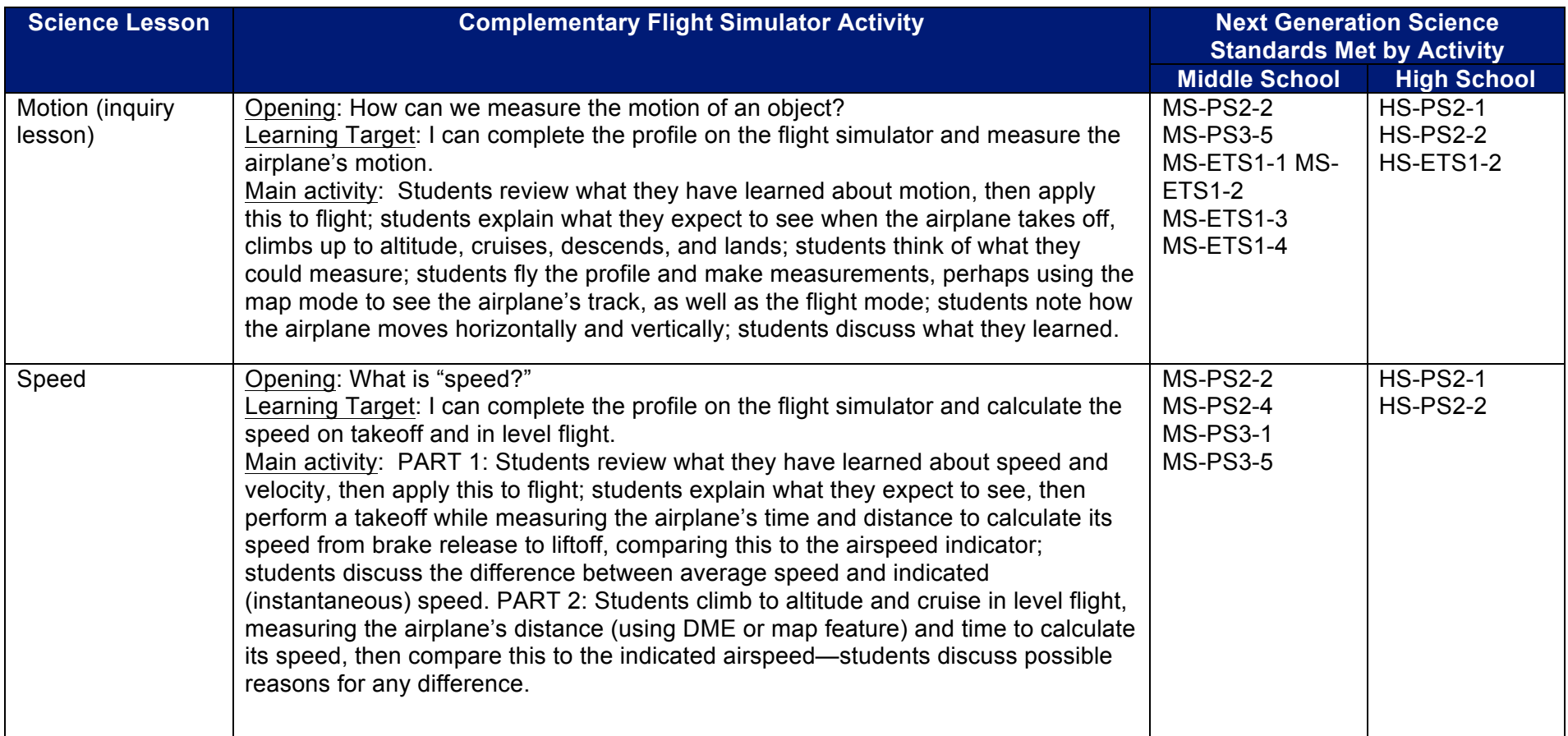

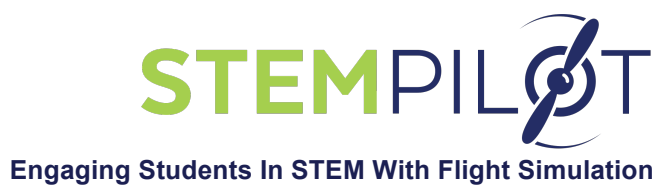

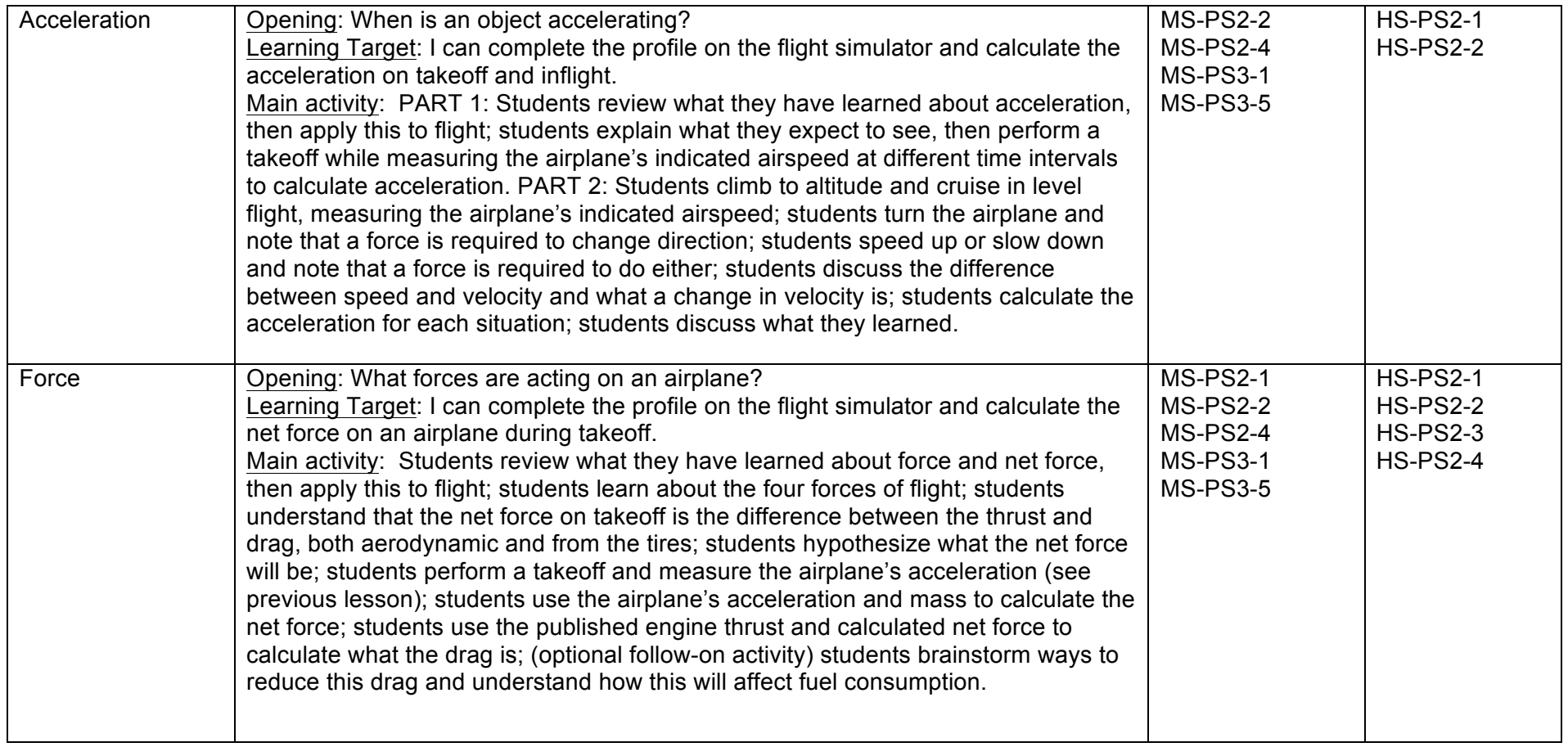

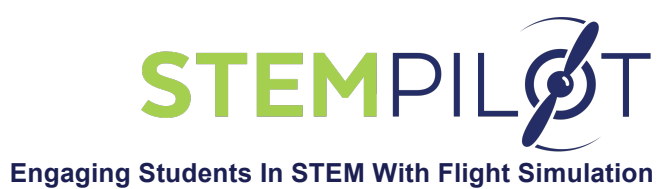

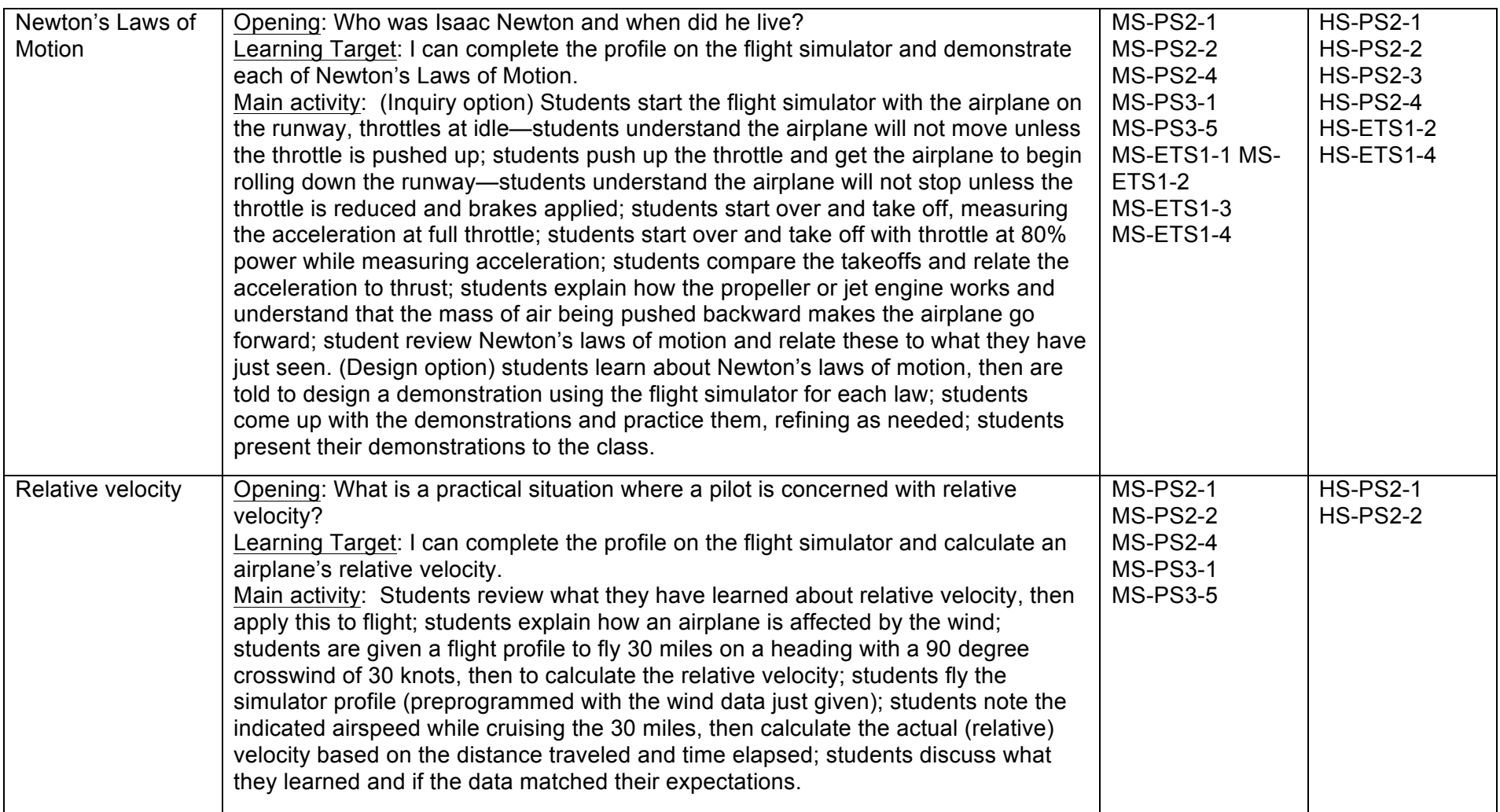

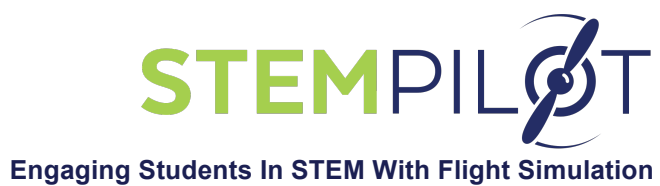

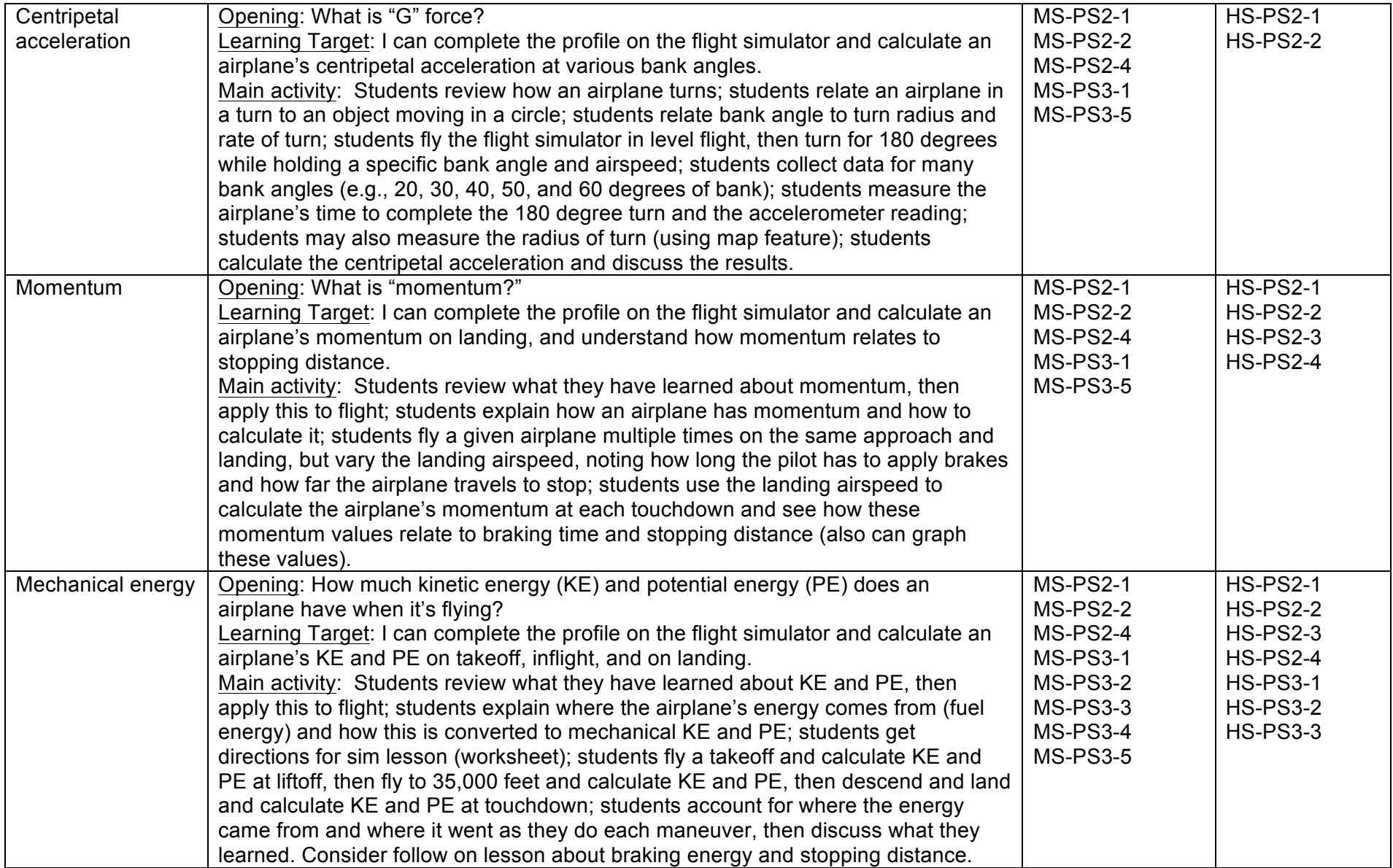

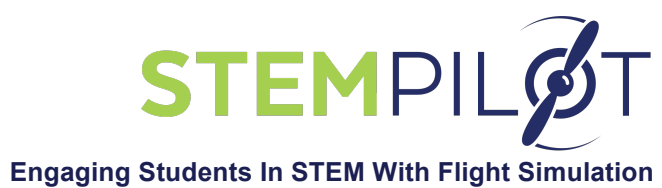

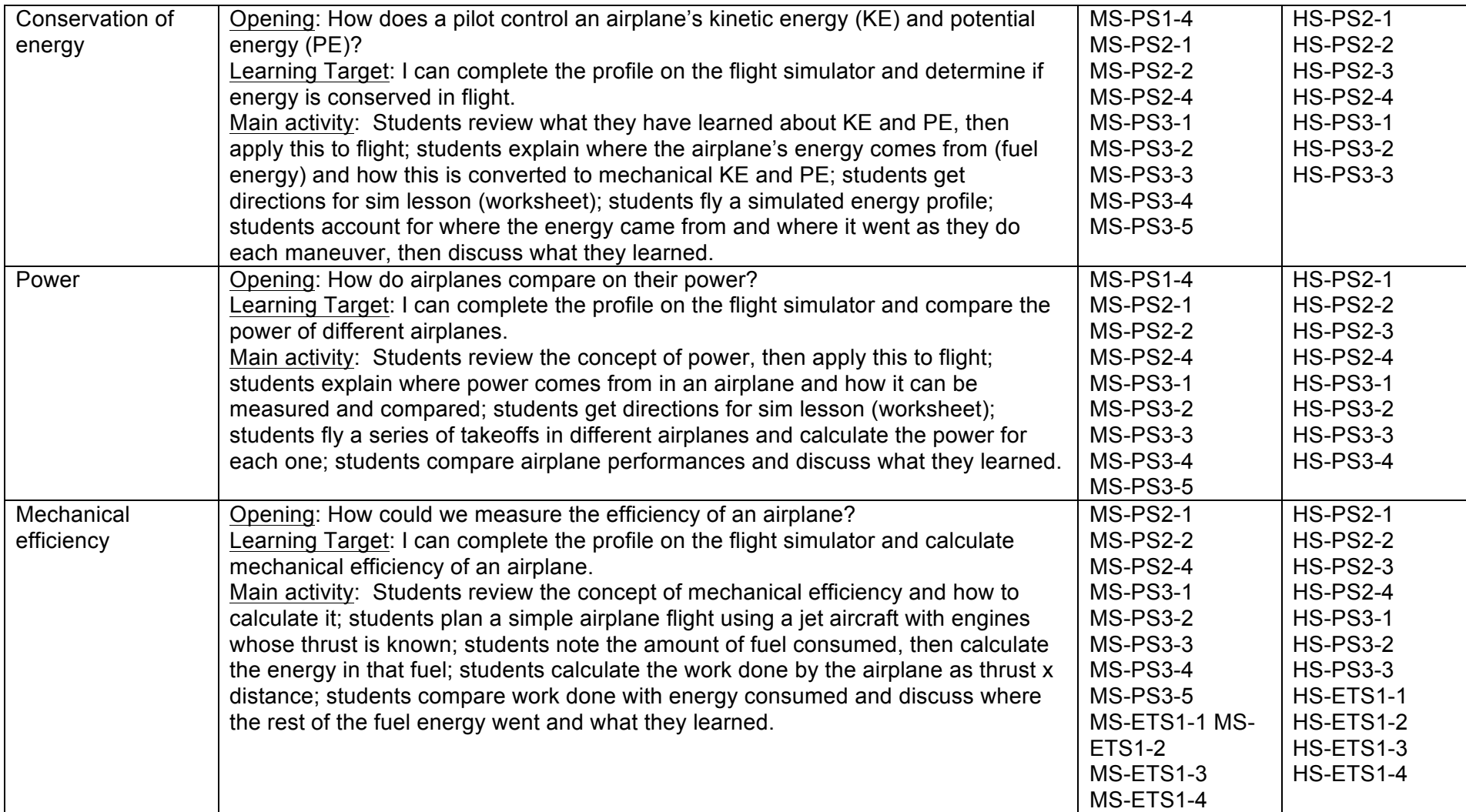

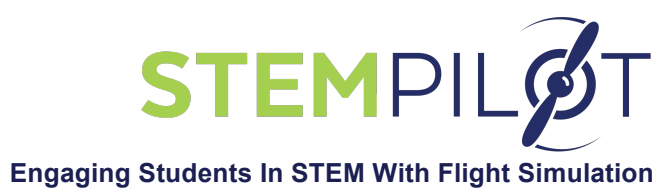

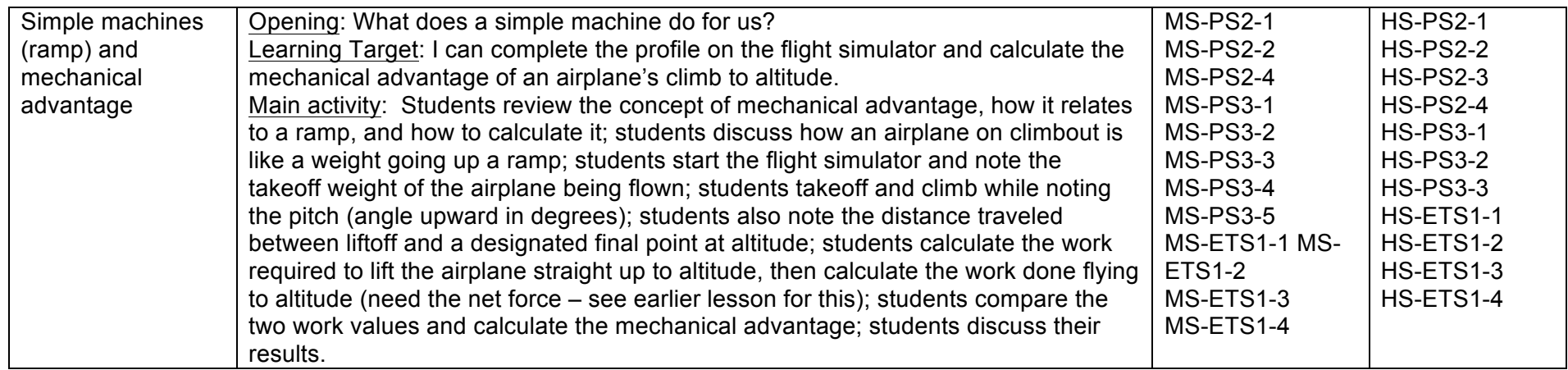

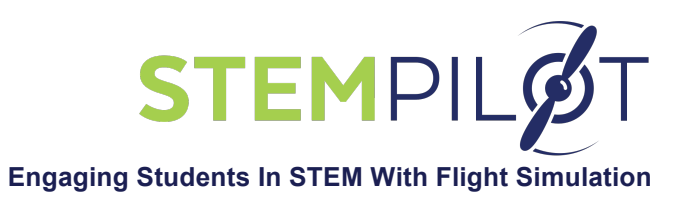

# **Using STEMPilot Flight Simulators in Aerospace-themed Classes:**

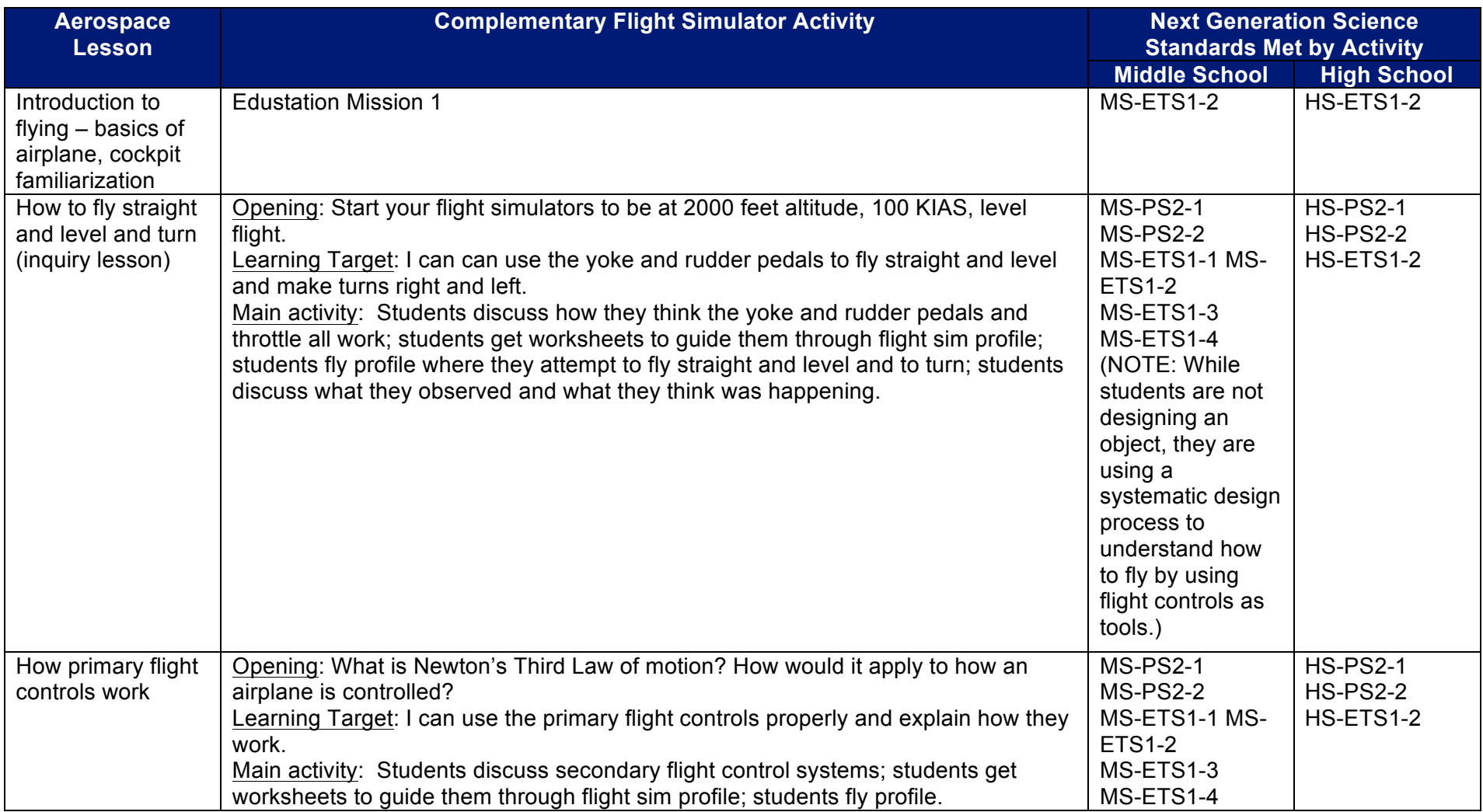

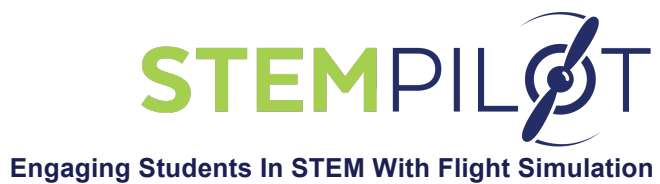

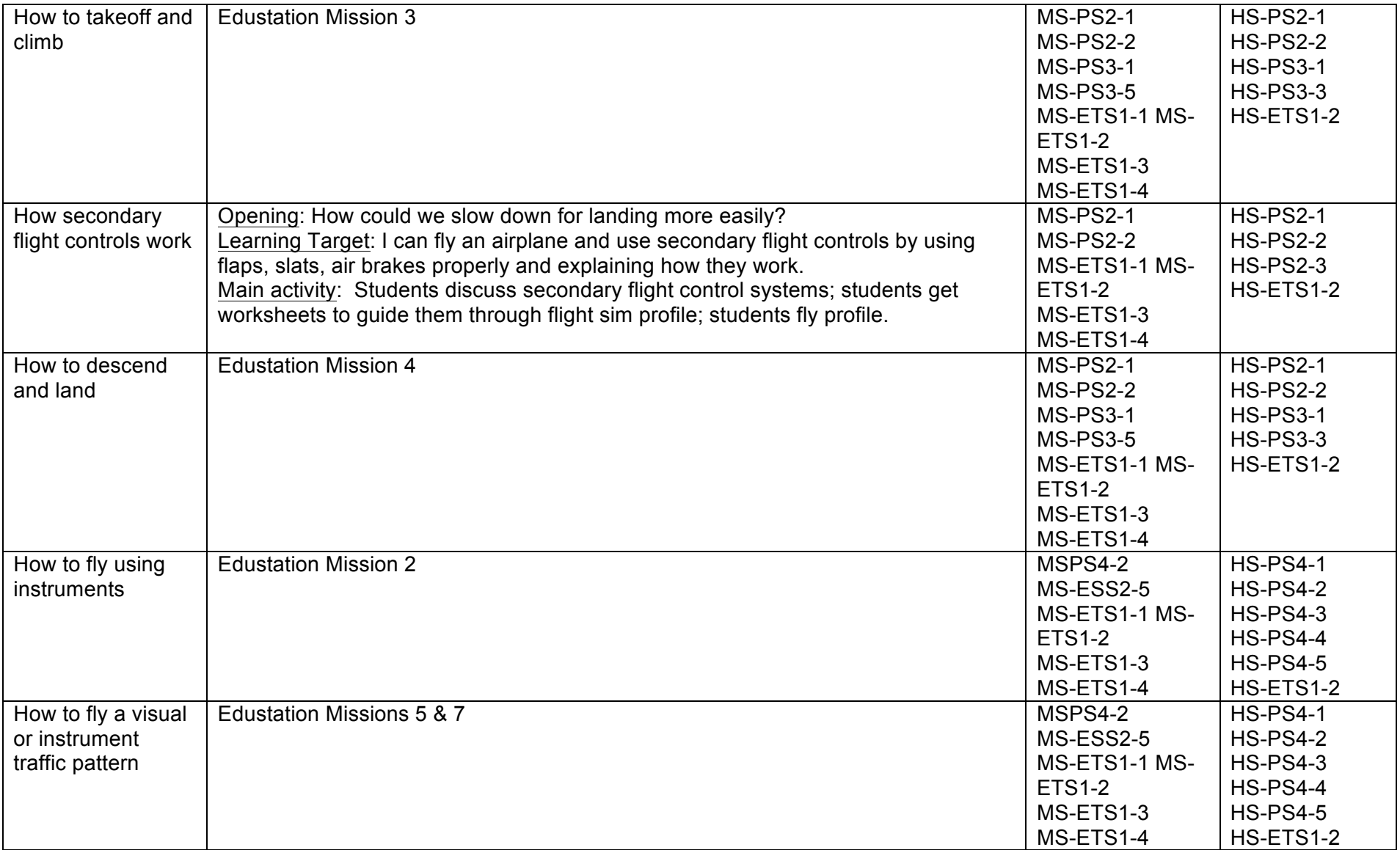

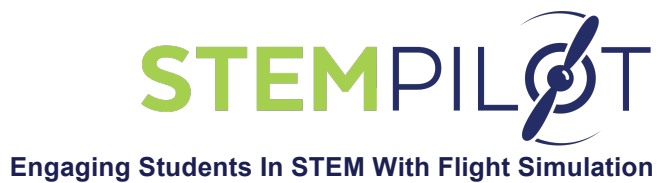

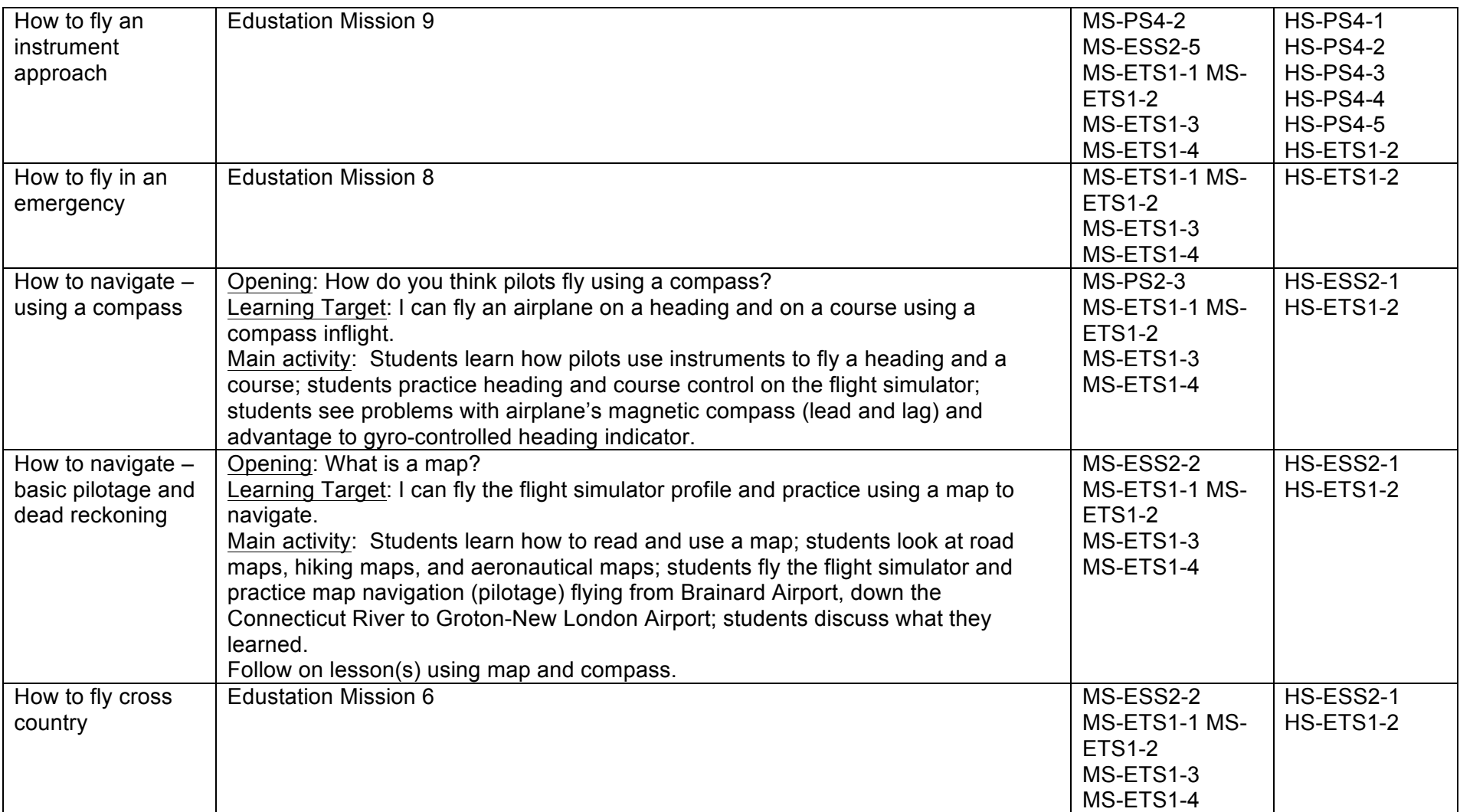

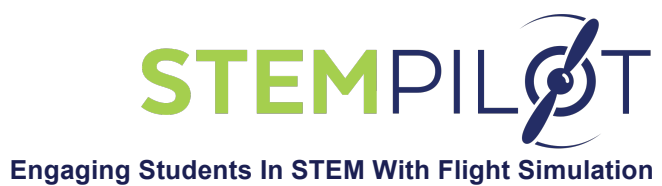

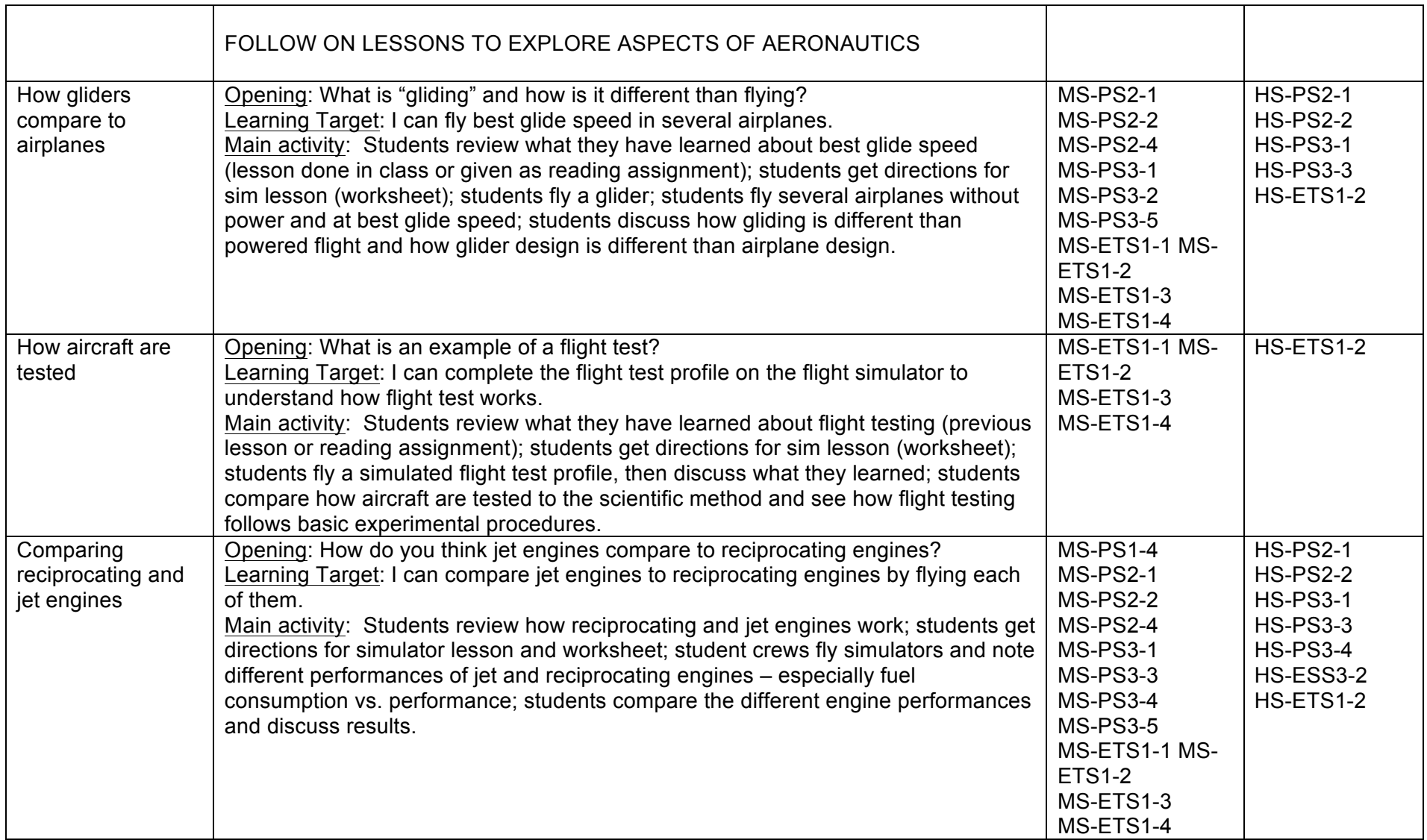

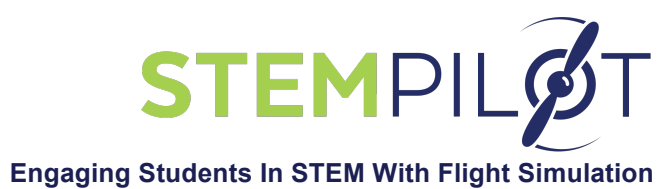

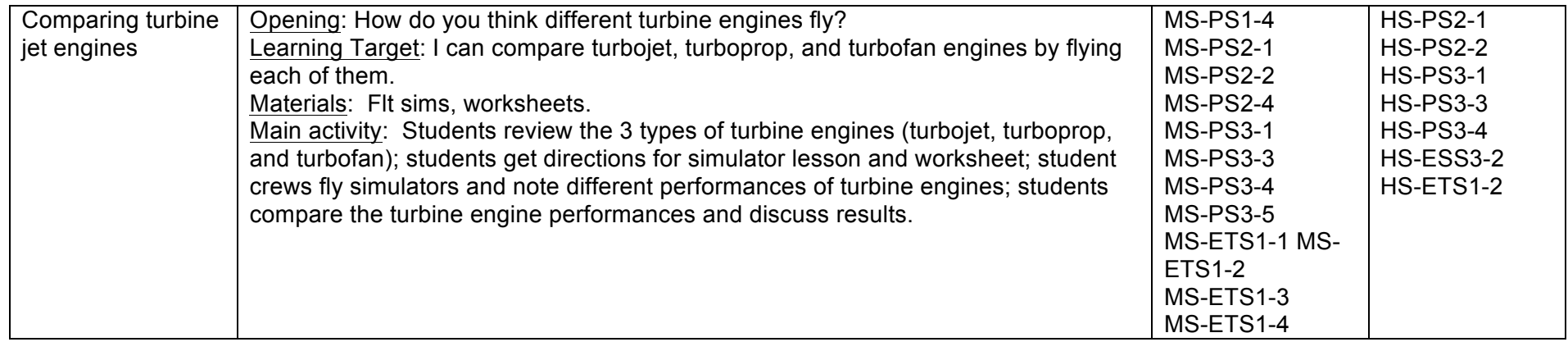